## My Time at Portia (PC) raccourcis clavier

## Général

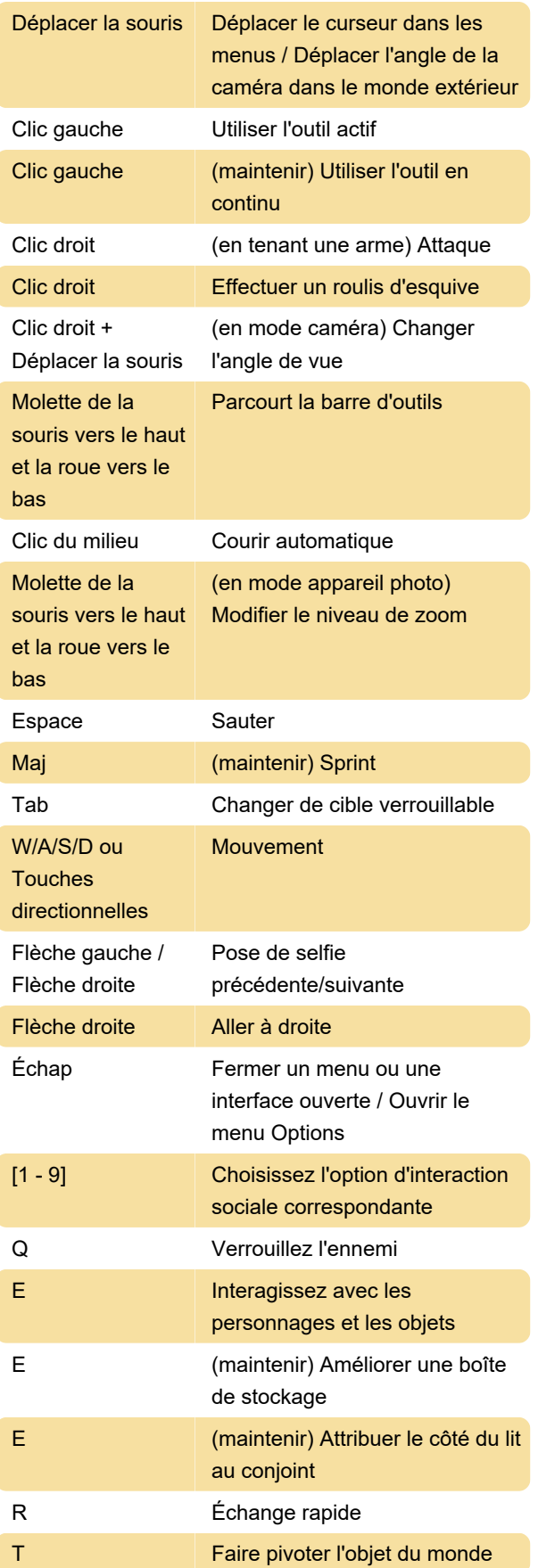

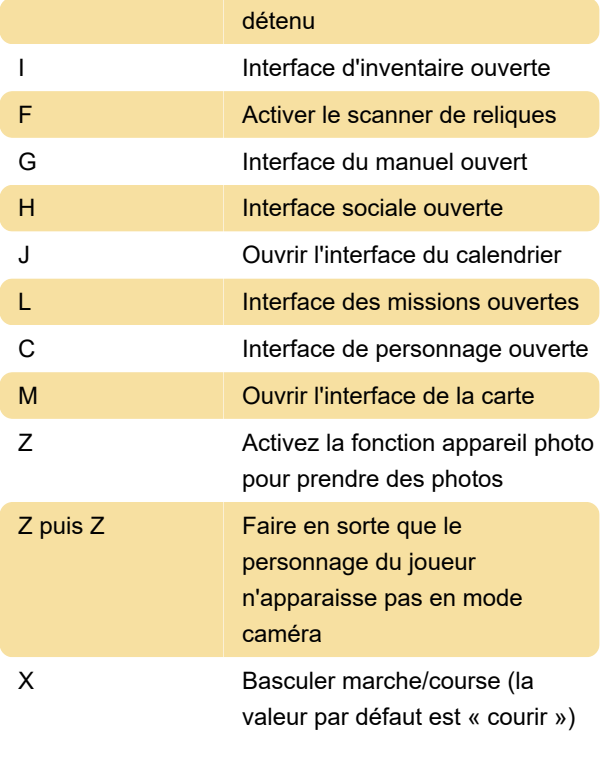

Dernière modification: 18/09/2023 22:22:25

Plus d'information: [defkey.com/fr/my-time-at-portia](https://defkey.com/fr/my-time-at-portia-raccourcis-clavier)[raccourcis-clavier](https://defkey.com/fr/my-time-at-portia-raccourcis-clavier)

[Personnalisez ce PDF...](https://defkey.com/fr/my-time-at-portia-raccourcis-clavier?pdfOptions=true)